## **RDK-B Component List**

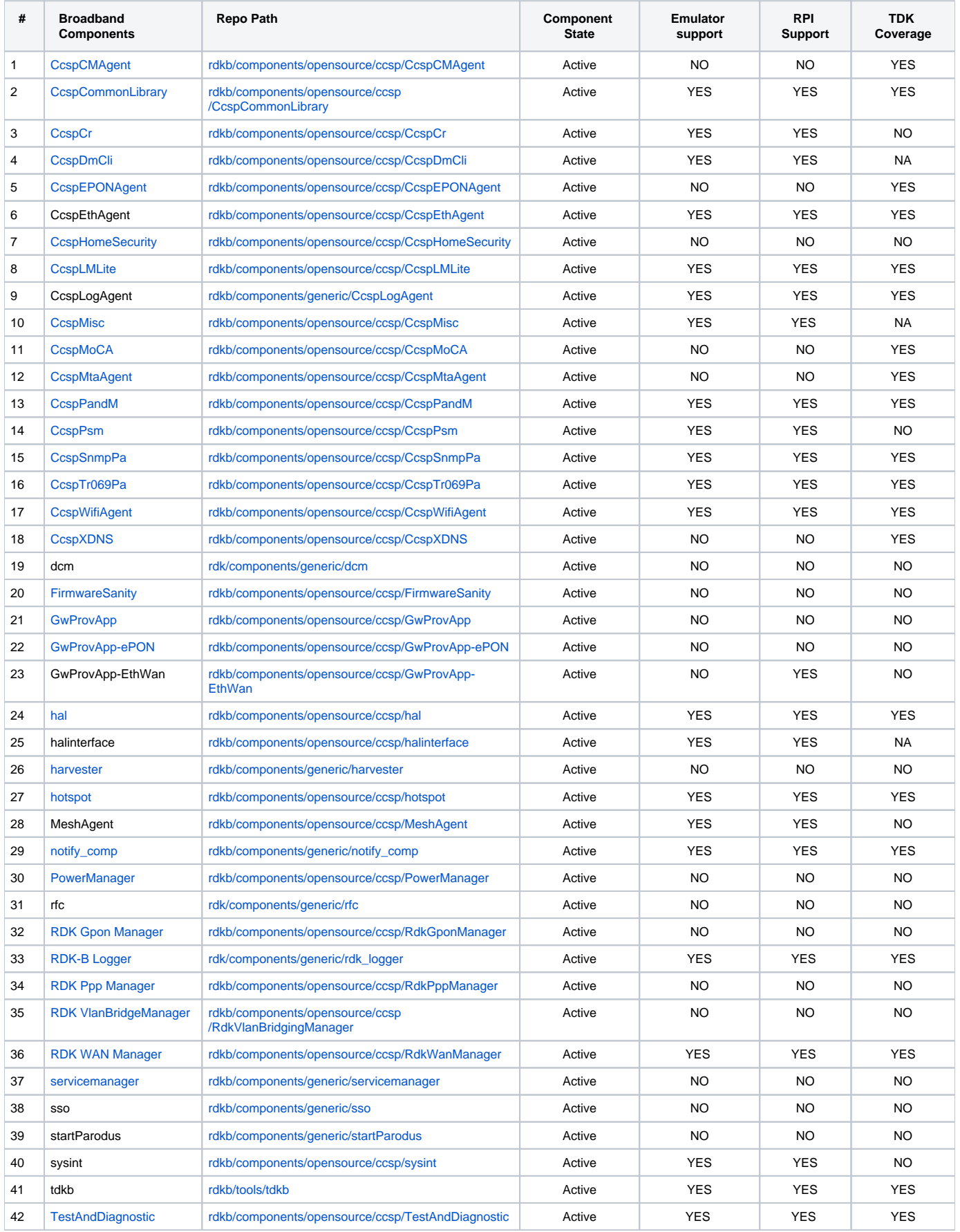

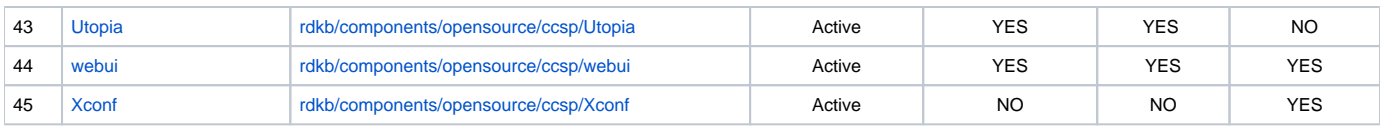

## Reference Devices

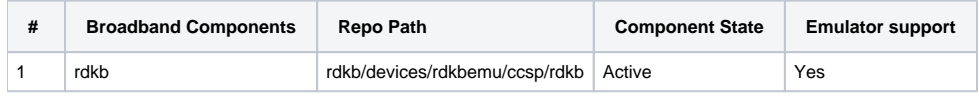